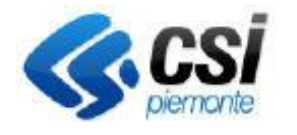

**S.I.A.P.**

Pag. 1 di 1

## **NEMBO – PROCEDIMENTI AUTORIZZATIVI – FATTORIE DIDATTICHE**

Direzione Soluzioni Applicative Area Agricoltura

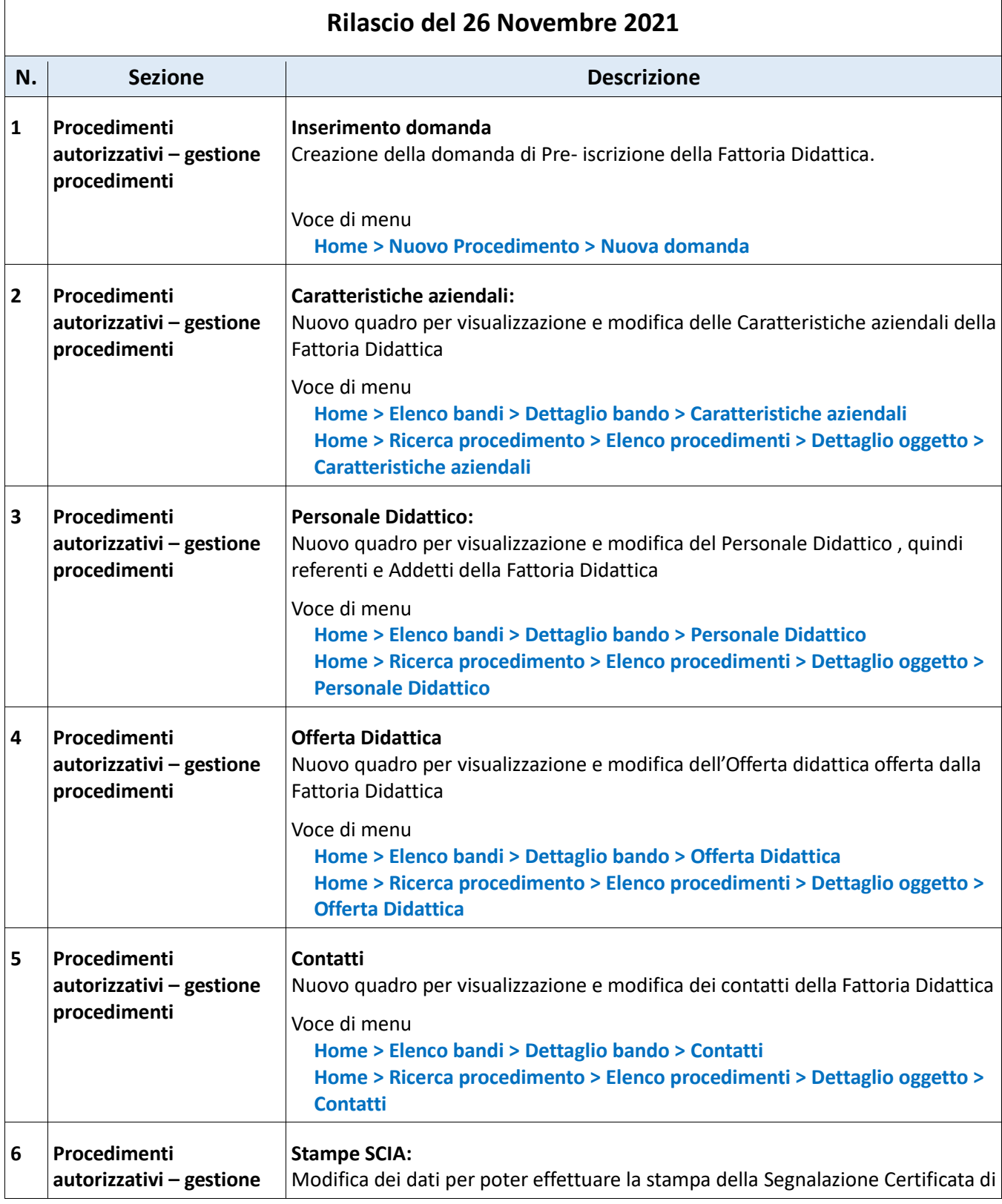

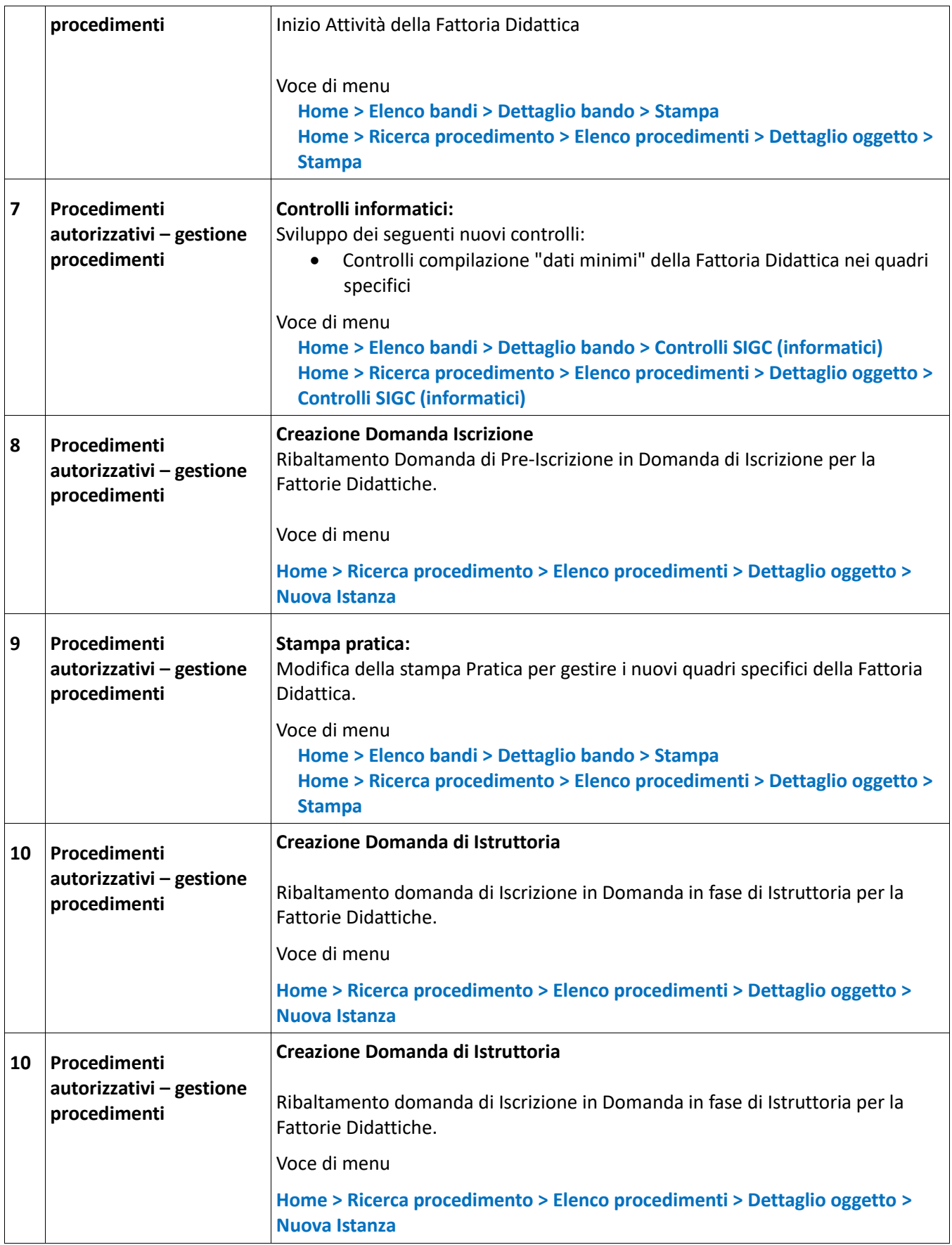